## *FACTURAE Format*

This document gathers a table with Facturae format in its 3.0 version with two samples of invoices with general regiment taxes.

The blocks and elements or elements group that are required are indicated in red. At the same time, those blocks, elements or elements group that are optional are indicated in blue.

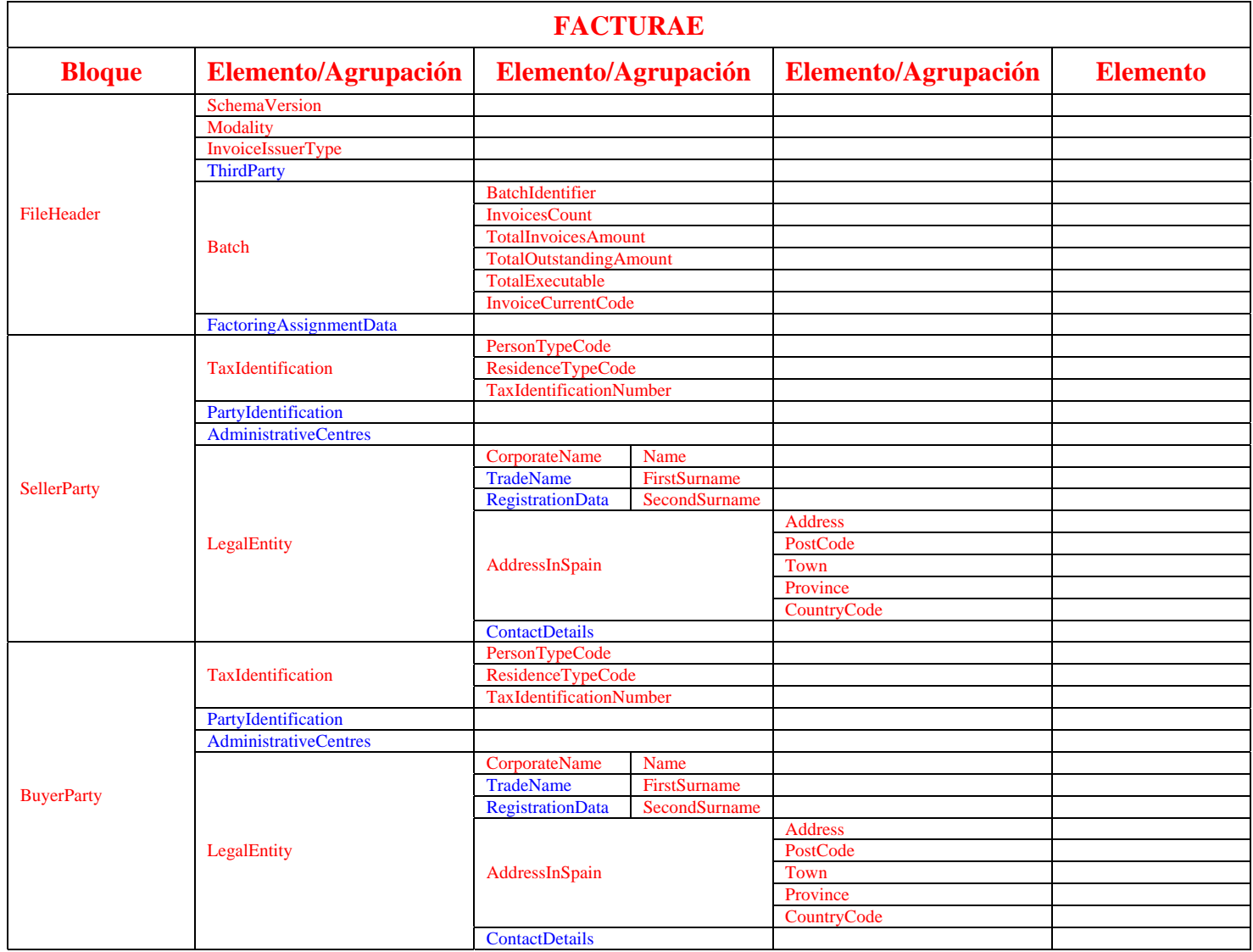

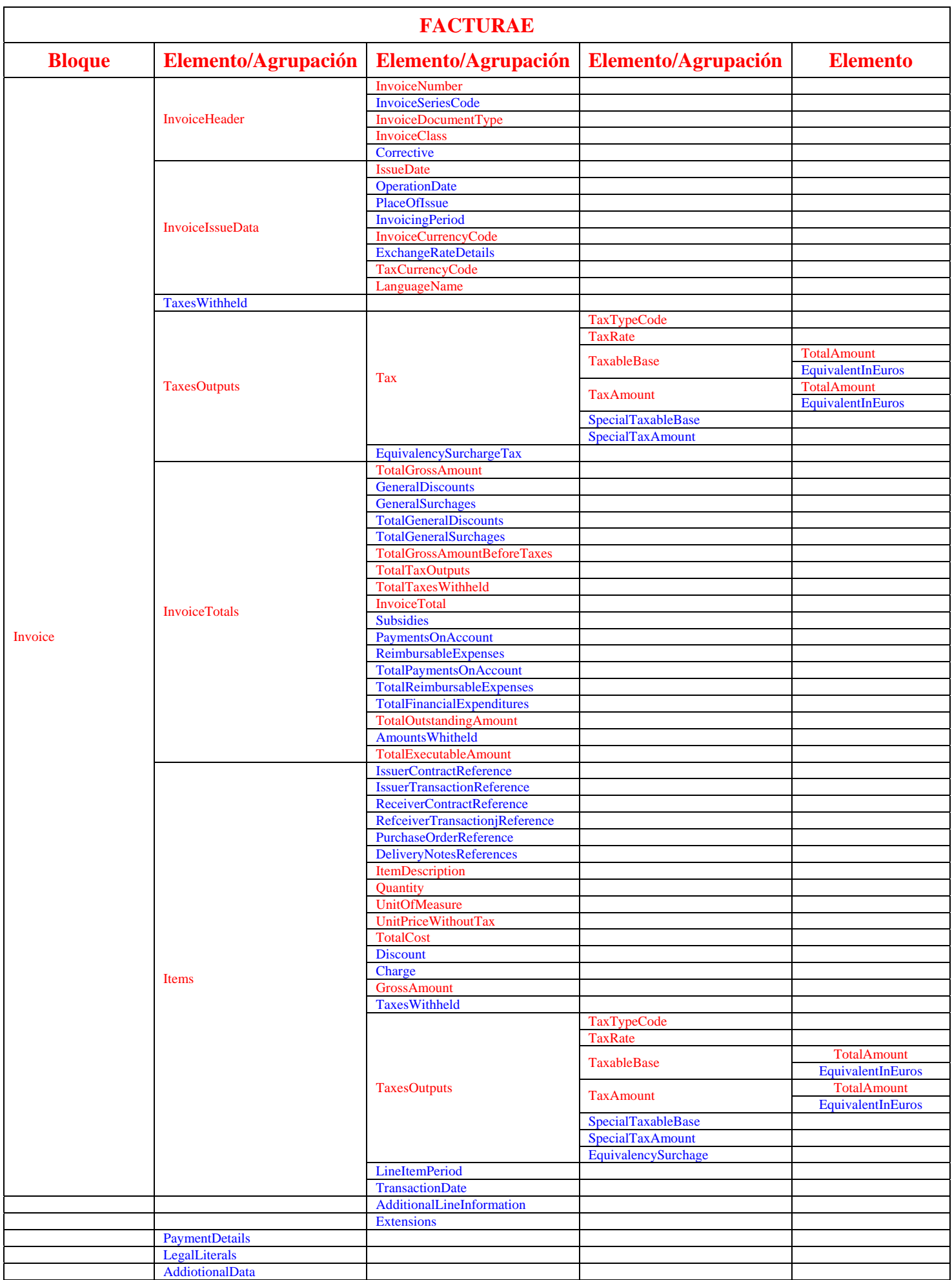

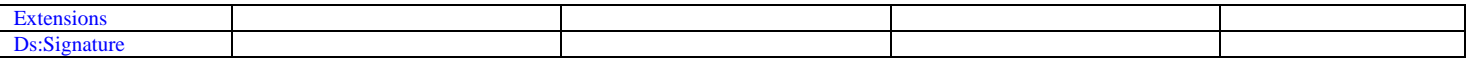

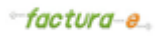

## *<sup>1</sup>st invoice example – general regimen taxes*

This example gathers the creation of an invoice contained in the general regimen taxes.

In order to facilitate the reading and analysis, the example has been broken into blocks. This blocks has a tree structure from the root element to the detailed nodes.

The example considers a single original invoice with different percentages over the tax.

The requested fields are indicated in red. The optional ones are written in blue.

The invoice is composed by six blocks of information:

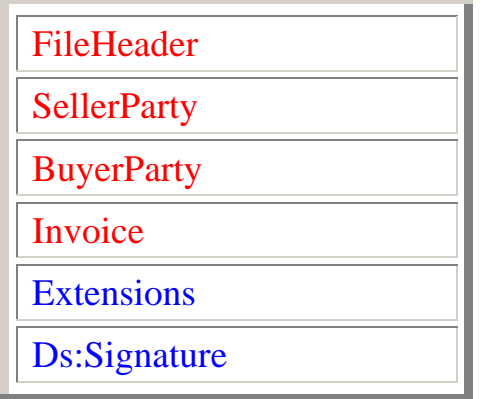

#### *FILEHEADER:*

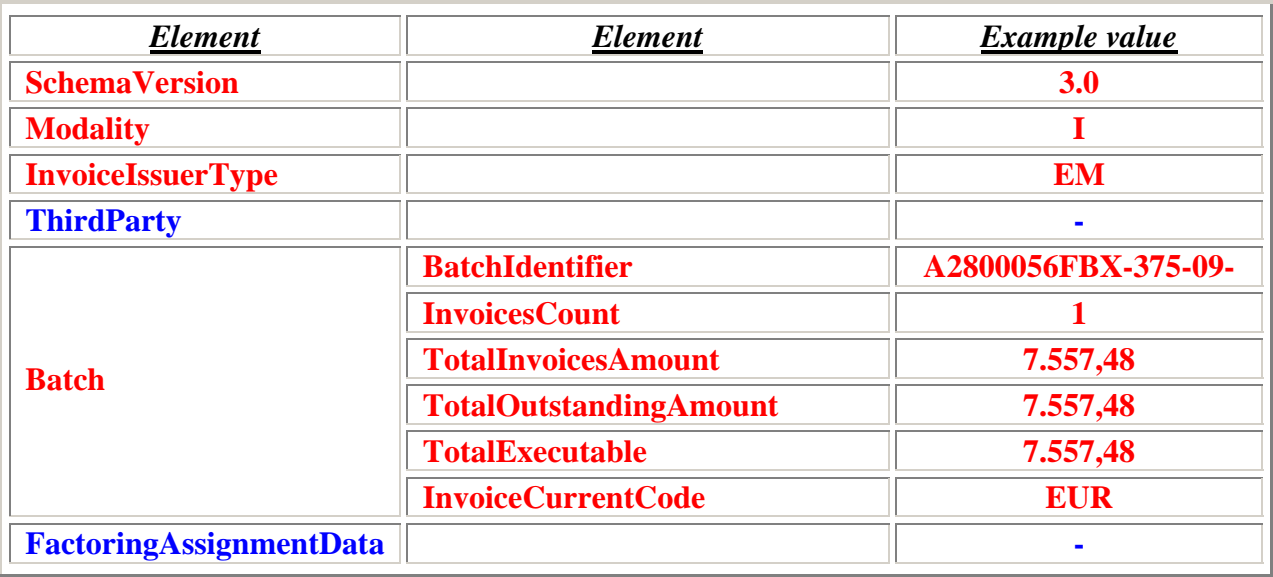

#### *SELLERPARTY:*

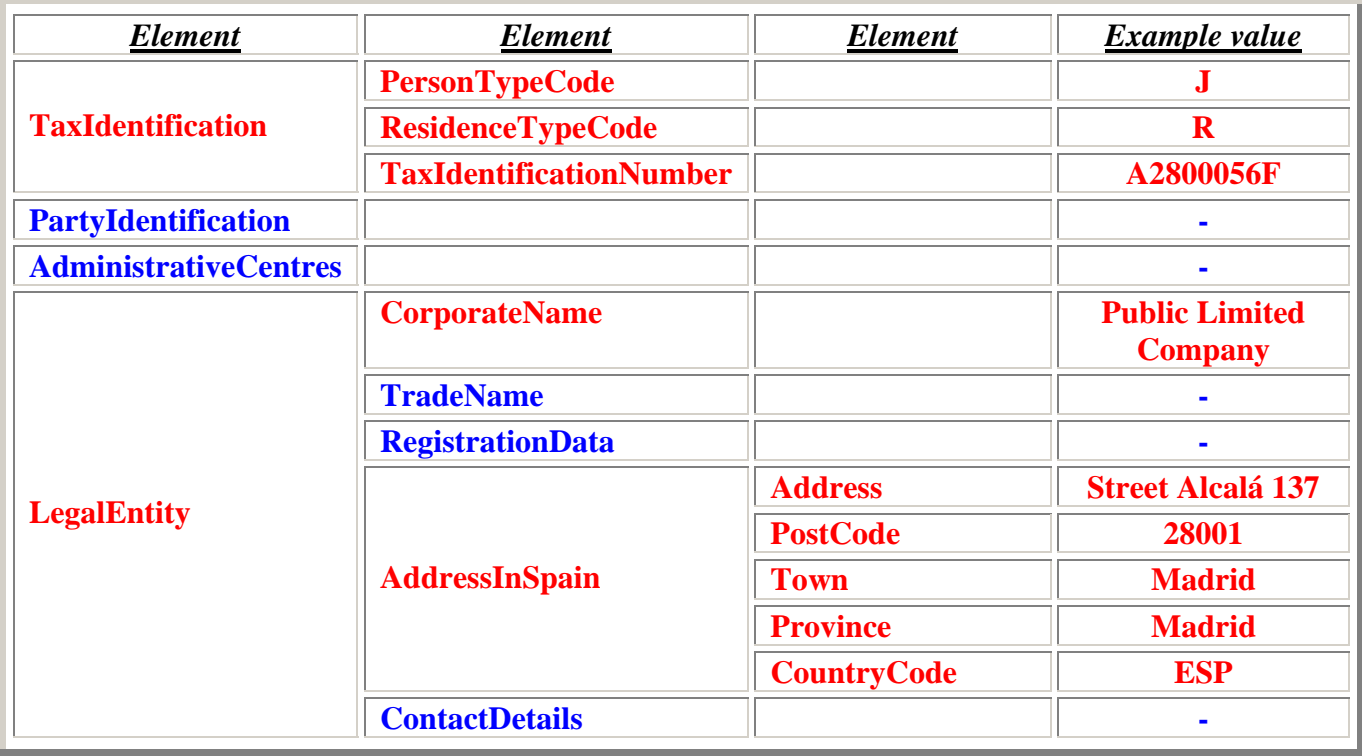

#### *BUYERPARTY:*

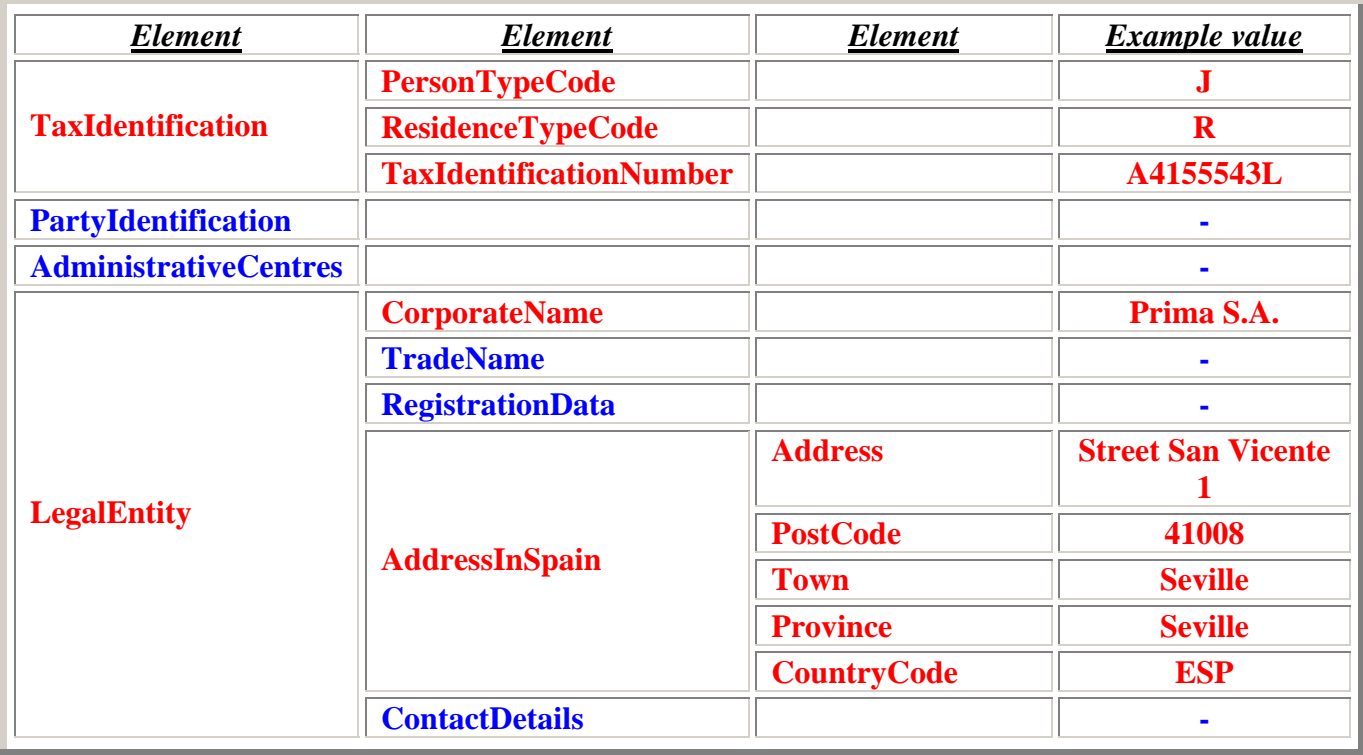

*Elements group*

**InvoiceHeader** 

**InvoiceIssueData** 

**TaxesOutputs** 

**TaxesWithheld** 

**InvoiceTotals** 

**Items** 

**PaymentDetails** 

**LegalLiterals** 

**AdditionalData** 

### *InvoiceHeader:*

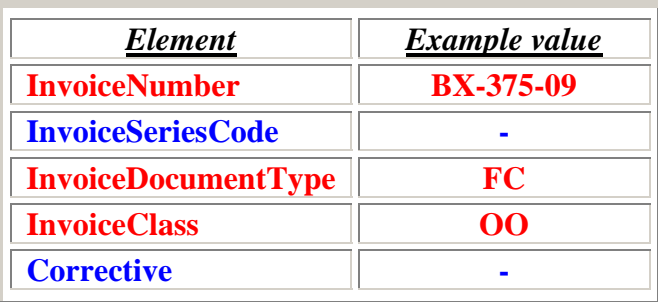

#### *InvoiceIssueData:*

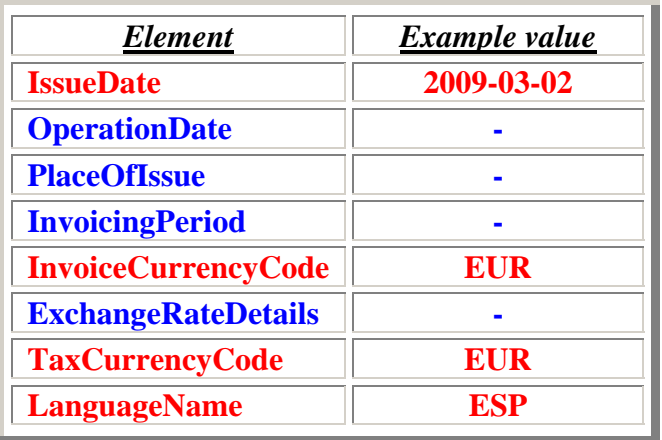

# *TaxesOutputs:*

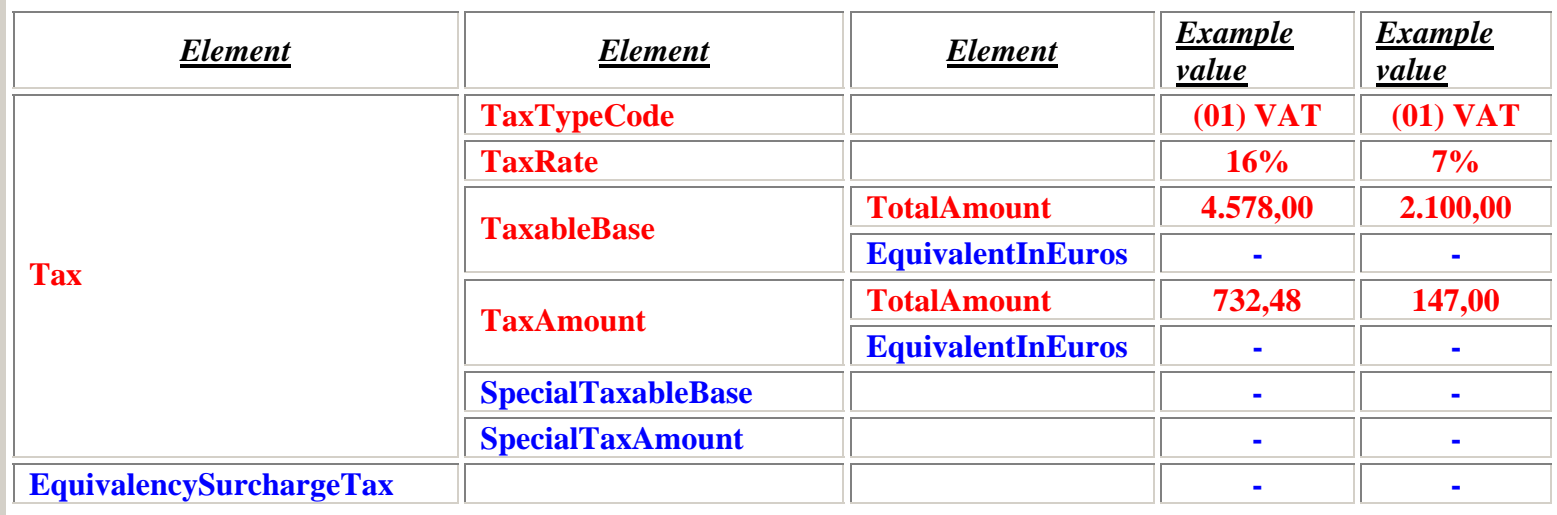

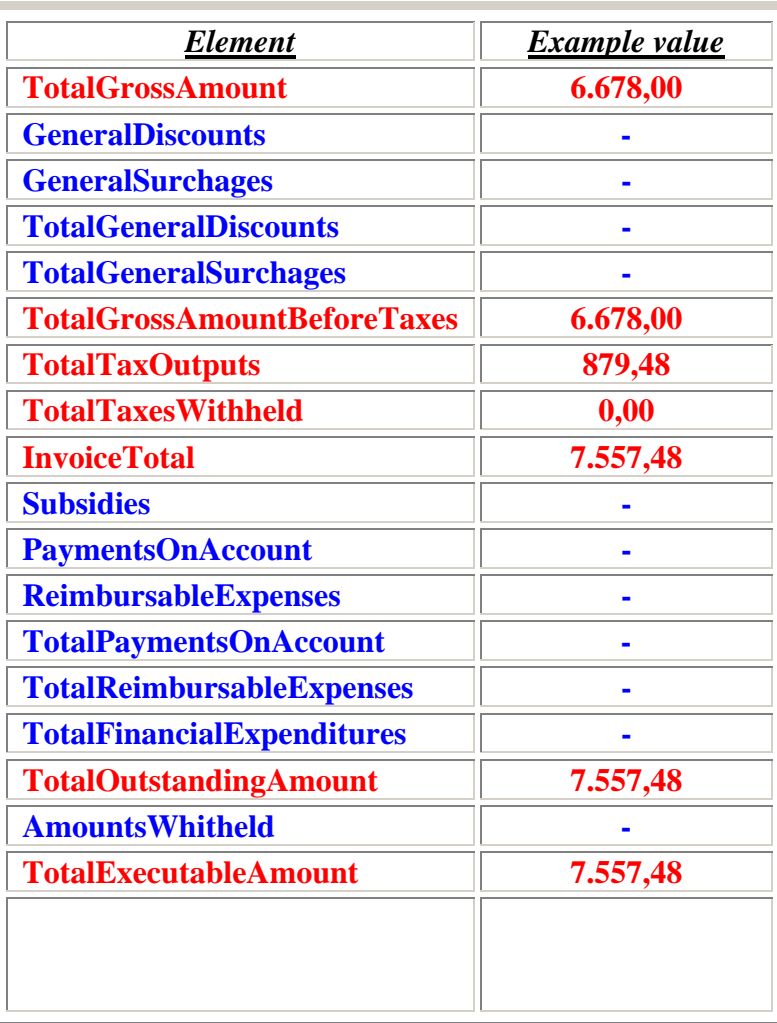

*Items:*

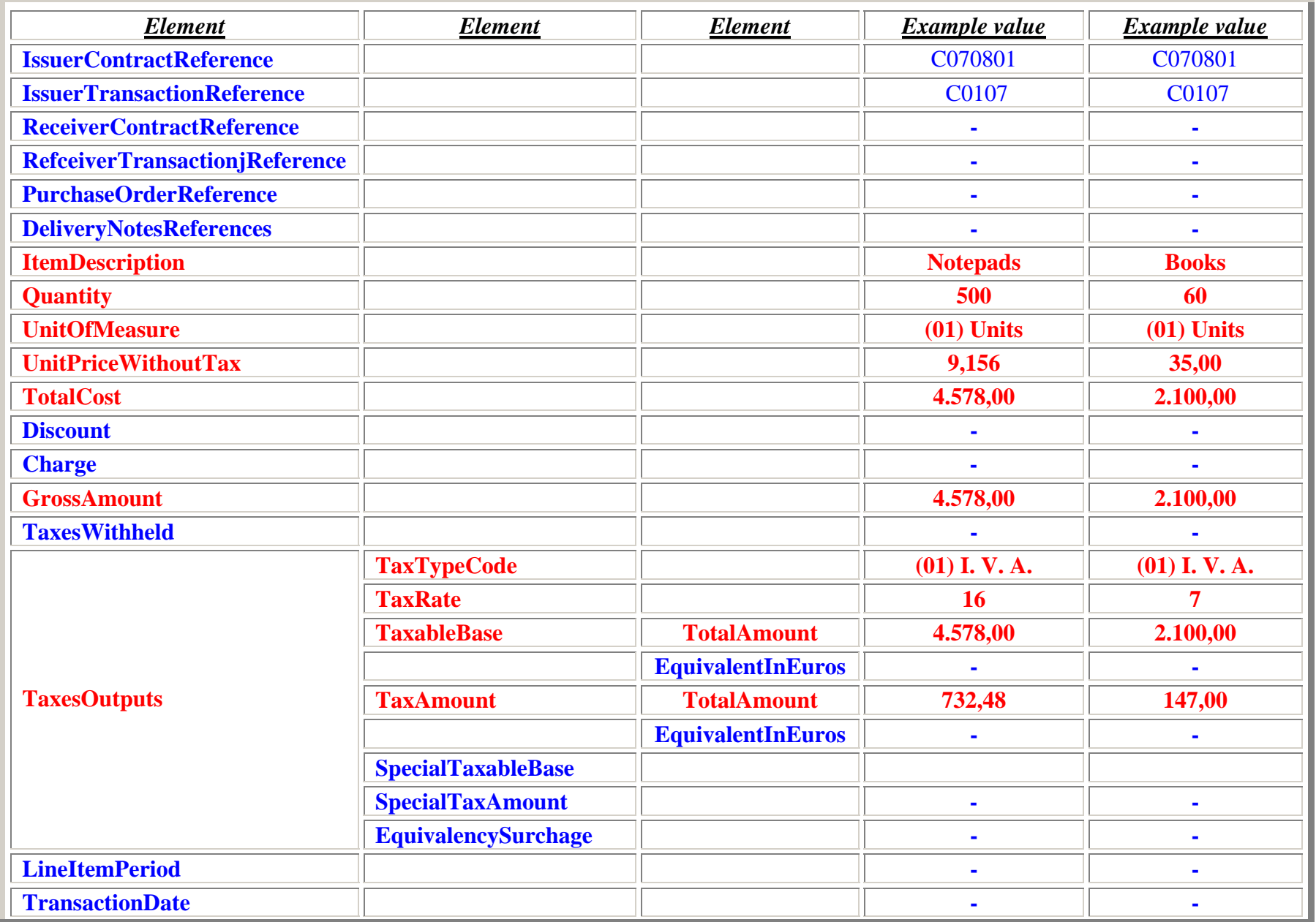

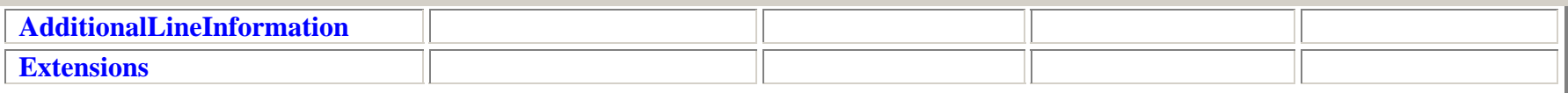

# **<sup>1</sup>st example's XML**

```
\langle <?xml version="1.0" encoding="UTF-8" standalone="yes" ?>
```
<LegalEntity>

<namespace:Facturae xmlns:namespace2="http://uri.etsi.org/01903/v1.2.2#" xmlns:namespace3="http://www.w3.org/2000/09/xmldsig#" xmlns:namespace="http://www.facturae.es/Facturae/2007/v3.0/Facturae">

```
 <FileHeader>  <SchemaVersion>3.0</SchemaVersion>  <Modality>I</Modality> 
       <InvoiceIssuerType>EM</InvoiceIssuerType> 
       <Batch>  <BatchIdentifier>A2800056FBX-375-09</BatchIdentifier> 
              <InvoicesCount>1</InvoicesCount>  <TotalInvoicesAmount>  <TotalAmount>7557.48</TotalAmount>  </TotalInvoicesAmount>  <TotalOutstandingAmount> 
                     <TotalAmount>7557.48</TotalAmount>  </TotalOutstandingAmount> 
              <TotalExecutableAmount>  <TotalAmount>7557.48</TotalAmount>  </TotalExecutableAmount>  <InvoiceCurrencyCode>EUR</InvoiceCurrencyCode> 
       </Batch>  </FileHeader>  <Parties>  <SellerParty> 
              <TaxIdentification>  <PersonTypeCode>J</PersonTypeCode> 
                     <ResidenceTypeCode>R</ResidenceTypeCode> 
                     <TaxIdentificationNumber>A2800056F</TaxIdentificationNumber>  </TaxIdentification>
```

```
 <CorporateName>Public Limited Corporation </CorporateName> 
                          <AddressInSpain> 
                                 <Address>Street Alcala, 137</Address> 
                                 <PostCode>28001</PostCode>  <Town>Madrid</Town>  <Province>Madrid</Province>  <CountryCode>ESP</CountryCode> 
                          </AddressInSpain> 
                    </LegalEntity> 
             </SellerParty> 
             <BuyerParty> 
                    <TaxIdentification>  <PersonTypeCode>J</PersonTypeCode> 
                          <ResidenceTypeCode>R</ResidenceTypeCode> 
                          <TaxIdentificationNumber>A4155543L</TaxIdentificationNumber>  </TaxIdentification>  <LegalEntity> 
                          <CorporateName>Prima S. A.</CorporateName> 
                          <AddressInSpain> 
                                 <Address>Street San Vicente, 1</Address> 
                                 <PostCode>41008</PostCode>  <Town>Seville</Town>  <Province>Seville</Province> 
                                 <CountryCode>ESP</CountryCode> 
                          </AddressInSpain> 
                    </LegalEntity> 
             </BuyerParty> 
       </Parties>  <Invoices>  <Invoice>  <InvoiceHeader>  <InvoiceNumber>BX-375-09</InvoiceNumber> 
                          <InvoiceDocumentType>FC</InvoiceDocumentType> 
                          <InvoiceClass>OO</InvoiceClass>  </InvoiceHeader>  <InvoiceIssueData>  <IssueDate>2009-03-02</IssueDate>
```

```
 <InvoiceCurrencyCode>EUR</InvoiceCurrencyCode> 
                        <TaxCurrencyCode>EUR</TaxCurrencyCode> 
                        <LanguageName>ESP</LanguageName> 
                  </InvoiceIssueData>  <TaxesOutputs> 
<Tax> <TaxTypeCode>01</TaxTypeCode> 
                             <TaxRate>16.00</TaxRate>  <TaxableBase>  <TotalAmount>4578.00</TotalAmount>  </TaxableBase>  <TaxAmount>  <TotalAmount>732.48</TotalAmount>  </TaxAmount> \langleTax\rangle<Tax> <TaxTypeCode>01</TaxTypeCode> 
                             <TaxRate>7.00</TaxRate>  <TaxableBase>  <TotalAmount>2100.00</TotalAmount> \langleTaxableBase>
                              <TaxAmount>  <TotalAmount>147.00</TotalAmount> 
                              </TaxAmount> \langleTax> </TaxesOutputs> 
                  <InvoiceTotals>  <TotalGrossAmount>6678.00</TotalGrossAmount>  <TotalGrossAmountBeforeTaxes>6678.00</TotalGrossAmountBeforeTaxes>  <TotalTaxOutputs>879.48</TotalTaxOutputs> 
                        <TotalTaxesWithheld>0.00</TotalTaxesWithheld>  <InvoiceTotal>7557.48</InvoiceTotal> 
                        <TotalOutstandingAmount>7557.48</TotalOutstandingAmount> 
                        <TotalExecutableAmount>7557.48</TotalExecutableAmount>  </InvoiceTotals>  <Items>  <InvoiceLine>
```

```
 <IssuerContractReference>C070801</IssuerContractReference>  <IssuerTransactionReference>C0107</IssuerTransactionReference>  <ItemDescription>Notepads</ItemDescription> 
       <Quantity>500.0</Quantity> 
       <UnitOfMeasure>01</UnitOfMeasure>  <UnitPriceWithoutTax>9.156000</UnitPriceWithoutTax> 
       <TotalCost>4578.00</TotalCost>  <GrossAmount>4578.00</GrossAmount>  <TaxesOutputs> 
             <Tax> <TaxTypeCode>01</TaxTypeCode> 
                    <TaxRate>16.00</TaxRate>  <TaxableBase>  <TotalAmount>4578.00</TotalAmount>  </TaxableBase>  <TaxAmount>  <TotalAmount>732.48</TotalAmount>  </TaxAmount> \langleTax> </TaxesOutputs> 
       <TransactionDate>2009-03-02</TransactionDate> 
 </InvoiceLine>  <InvoiceLine>  <IssuerContractReference>C070801</IssuerContractReference>  <IssuerTransactionReference>C0107</IssuerTransactionReference>  <ItemDescription>Books </ItemDescription> 
       <Quantity>60.0</Quantity> 
       <UnitOfMeasure>01</UnitOfMeasure>  <UnitPriceWithoutTax>35.000000</UnitPriceWithoutTax>  <TotalCost>2100.00</TotalCost>  <GrossAmount>2100.00</GrossAmount>  <TaxesOutputs> 
             <Tax> <TaxTypeCode>01</TaxTypeCode> 
              <TaxRate>7.00</TaxRate>  <TaxableBase>  <TotalAmount>2100.00</TotalAmount>
```

```
\langleTaxableBase>
 <TaxAmount> 
 <TotalAmount>147.00</TotalAmount> 
 </TaxAmount> 
\langle \text{Tax} \rangle </TaxesOutputs> 
 <TransactionDate>2009-03-02</TransactionDate> 
\langleInvoiceLine>
          </Items>  </Invoice>  </Invoices> 
</namespace:Facturae>
```
## *2º invoice example – general regimen taxes*

This example gathers the creation of an invoice that opts for the general regimen taxes, obtained from the MITYC site examples.

In order to facilitate the reading and analysis of the example, it goes on adopting the same breakdown as before.

This example considers one single original invoice with general discounts, and a simple tax type and percentage. In addition, additional data and payment data has been included.

### *FILEHEADER:*

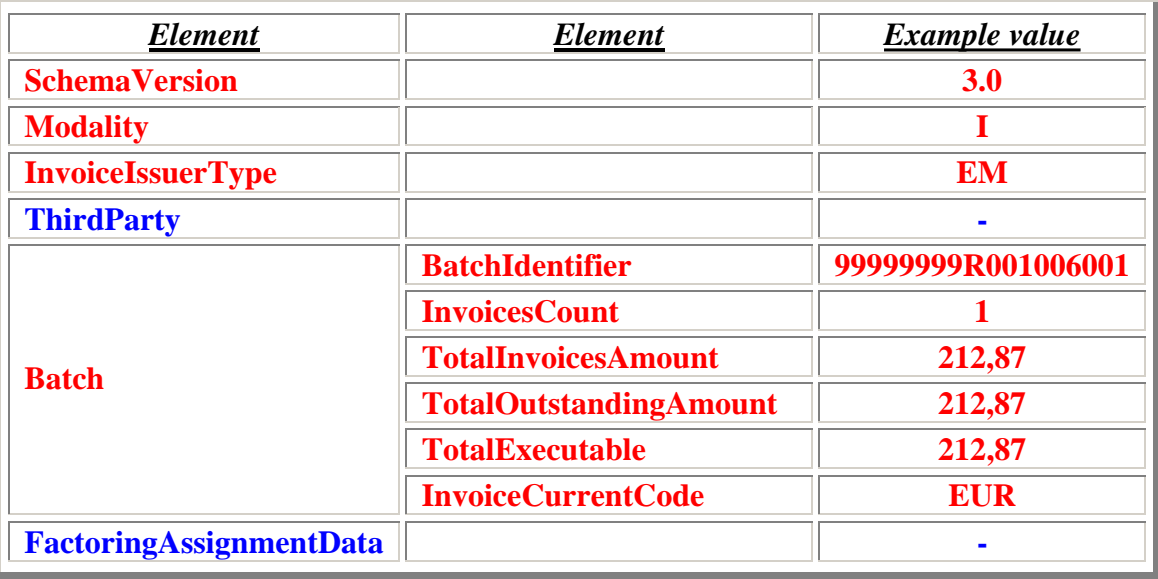

## *SELLERPARTY:*

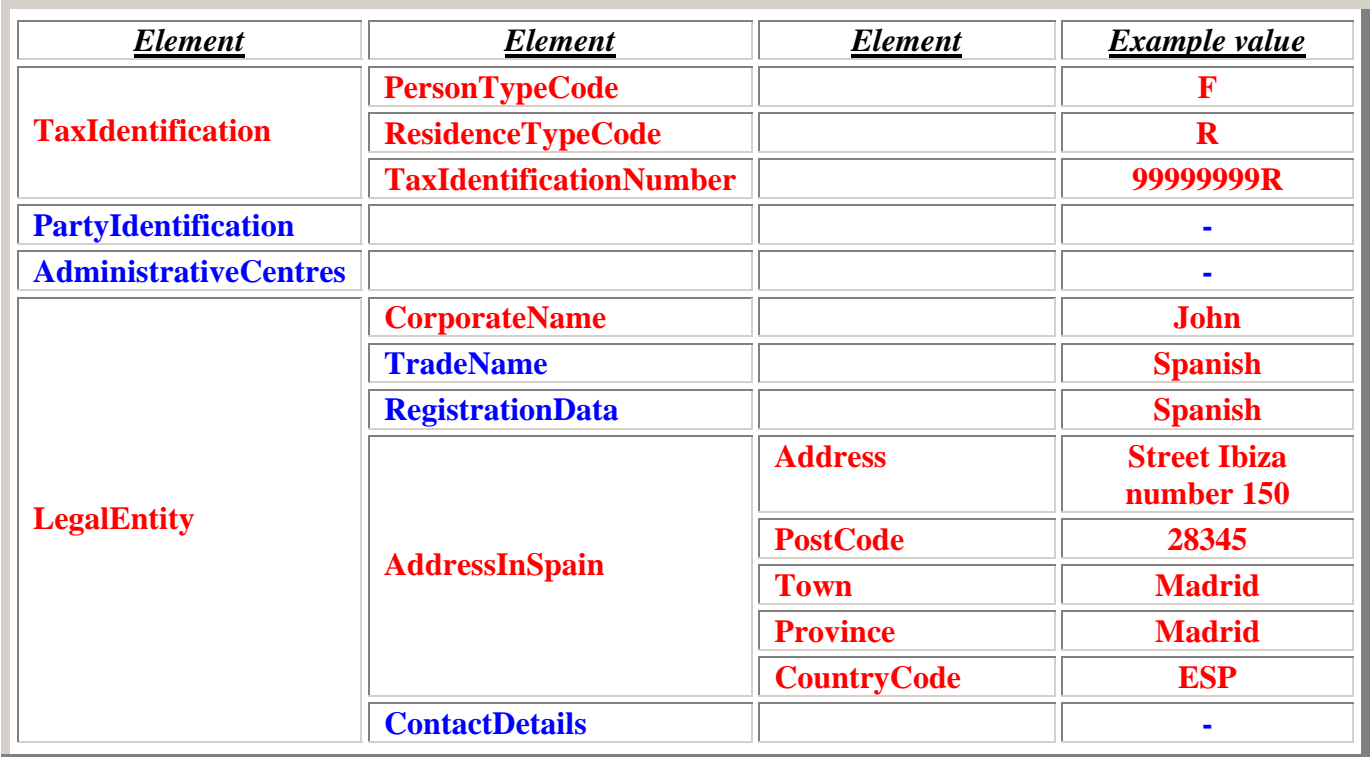

### *BUYERPARTY:*

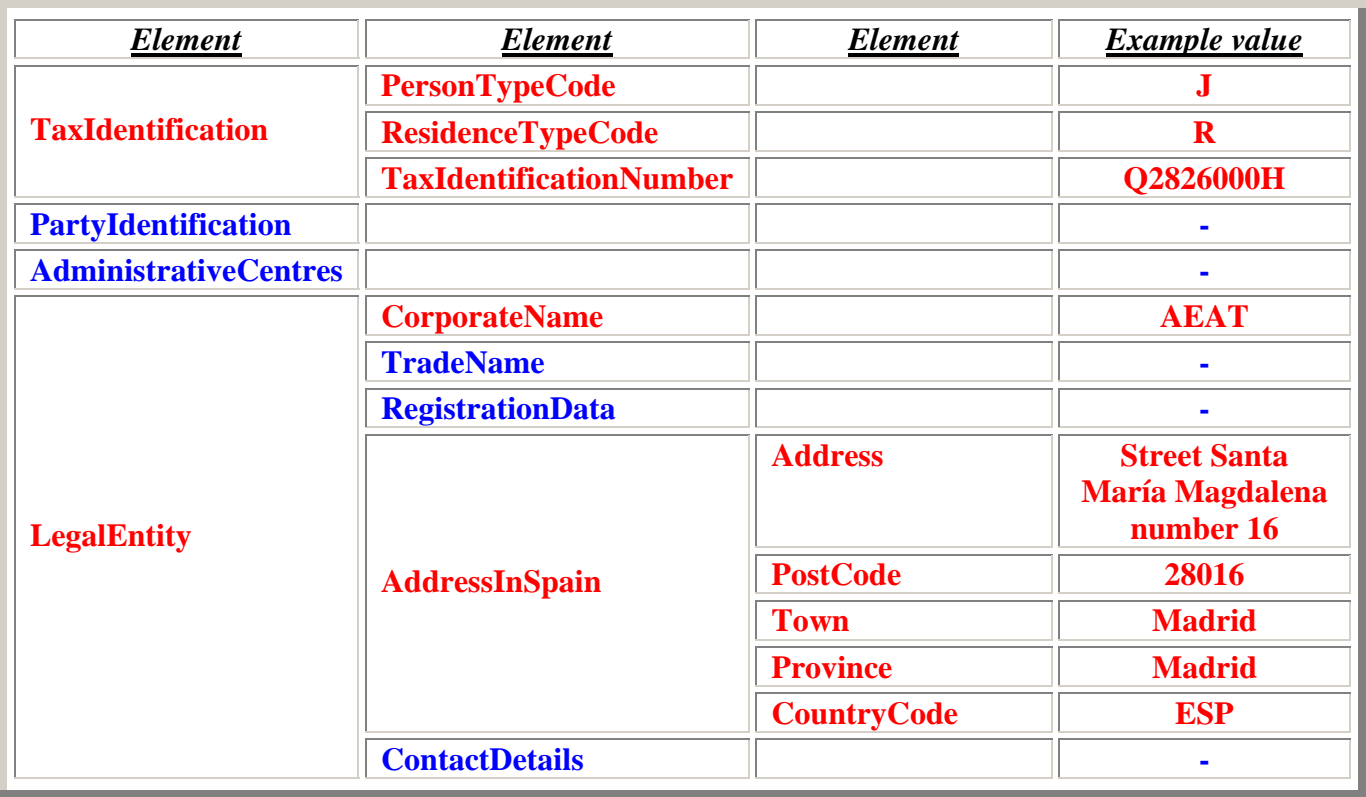

### *INVOICE:*

### *InvoiceHeader:*

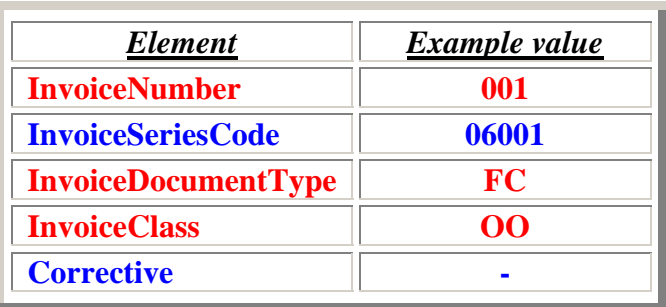

#### *InvoiceIssueData:*

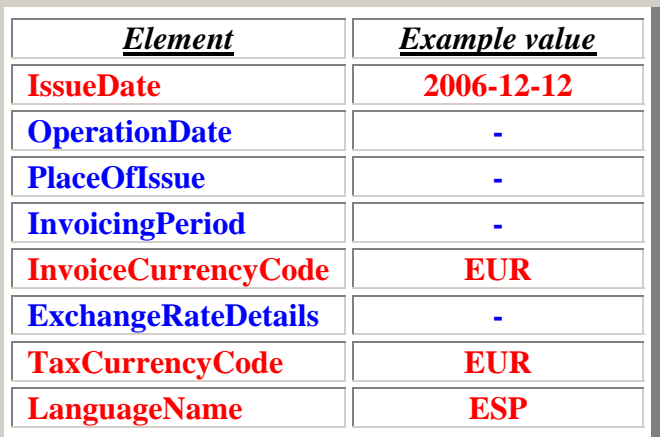

## *TaxesOutputs:*

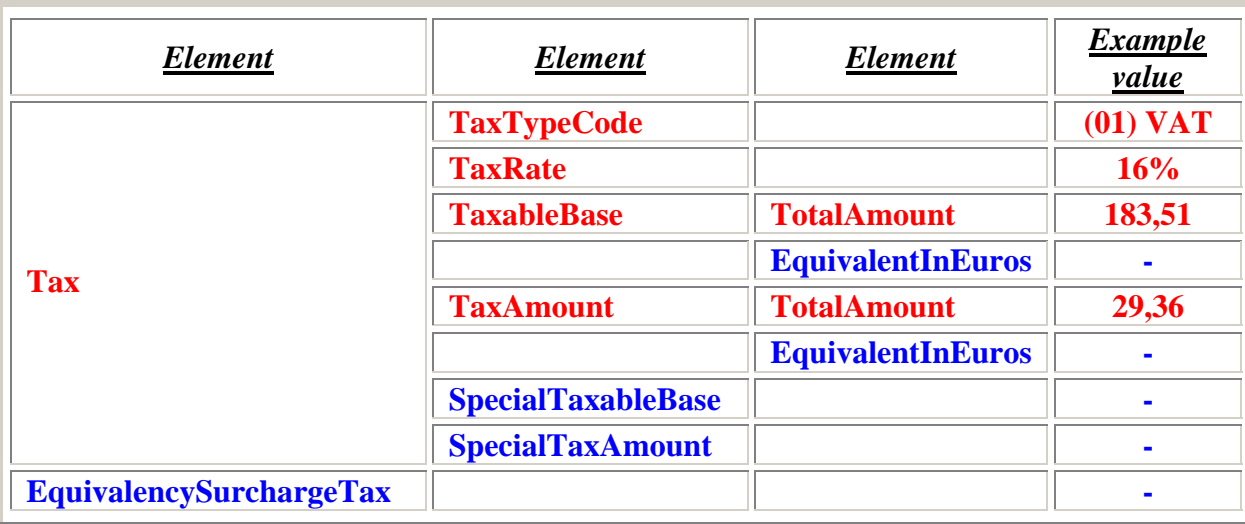

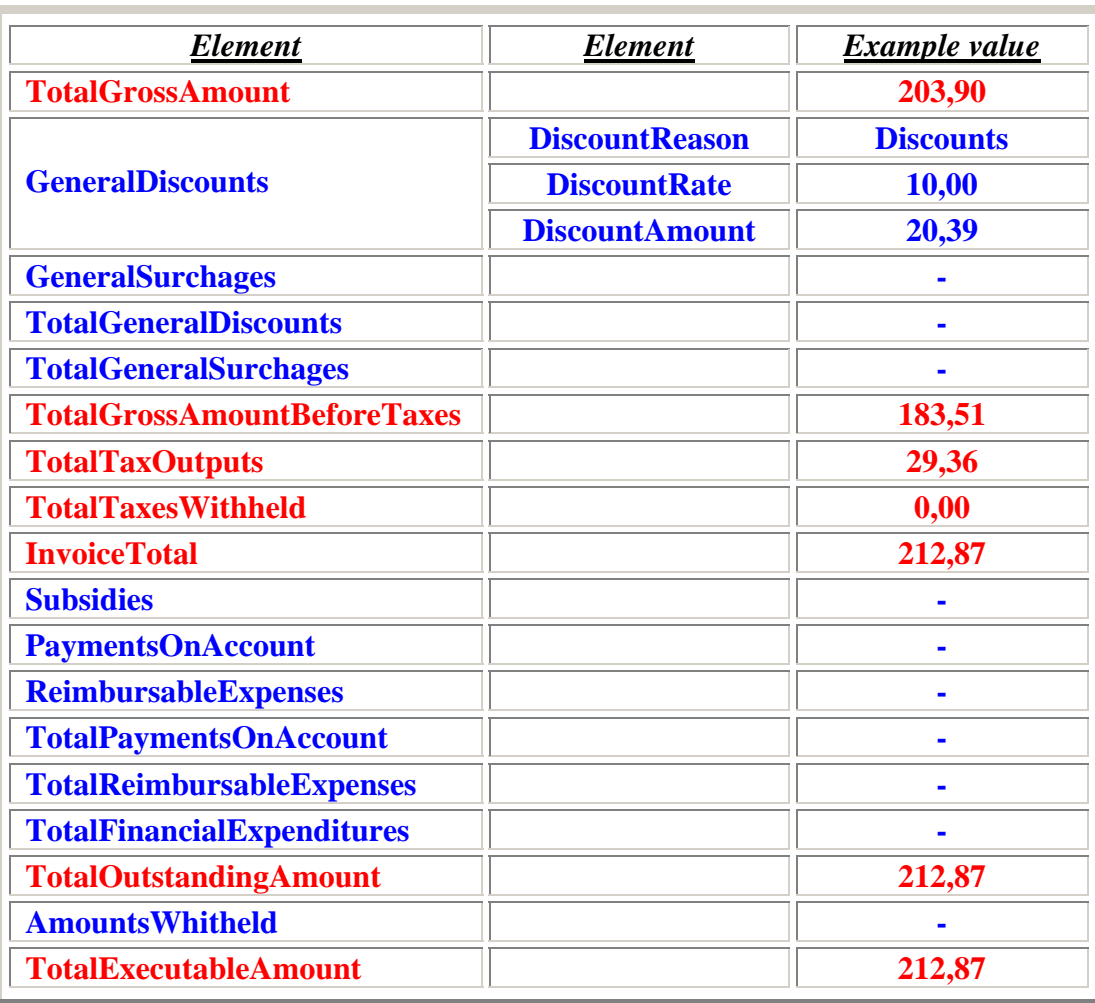

#### *Items:*

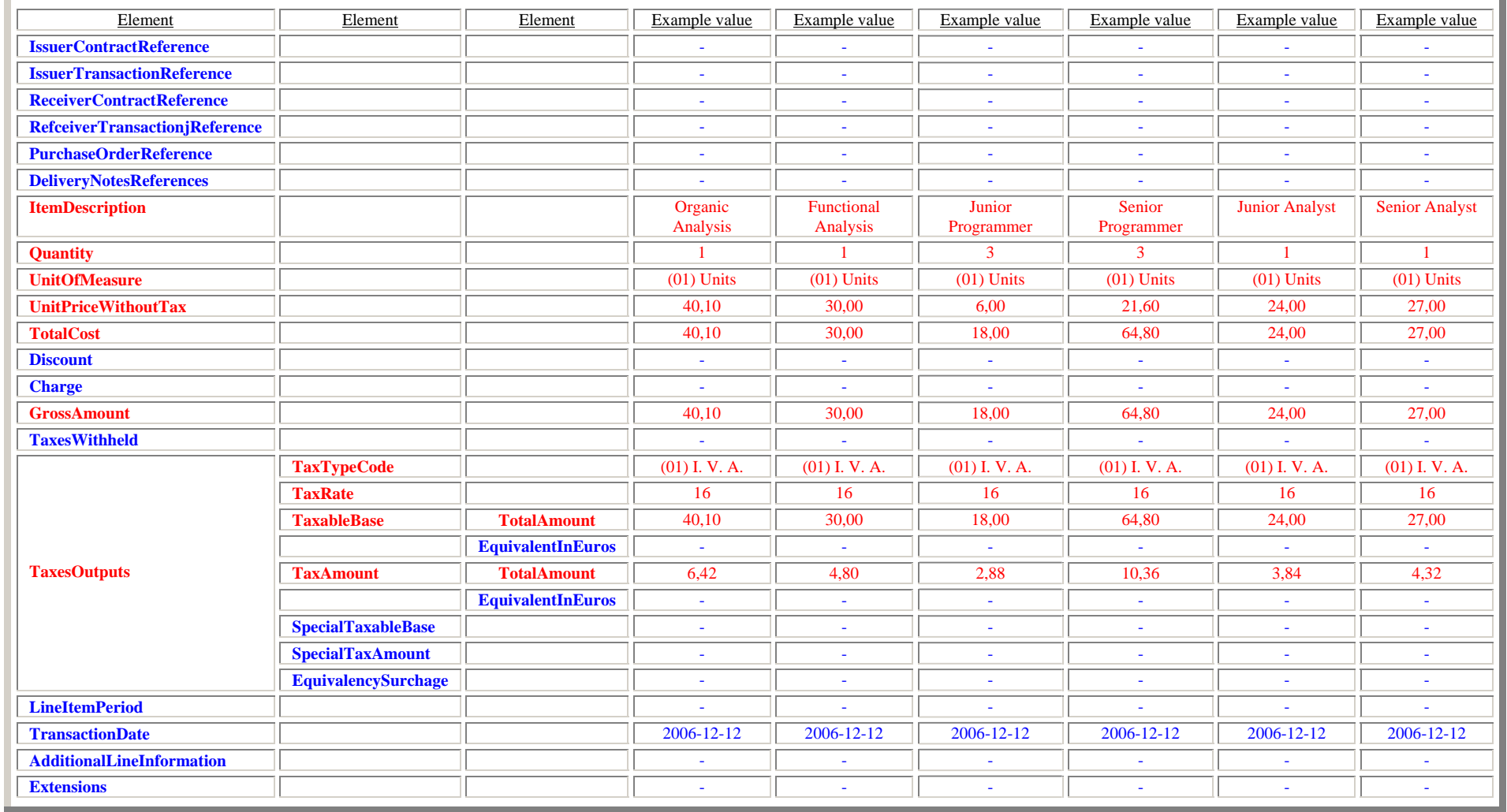

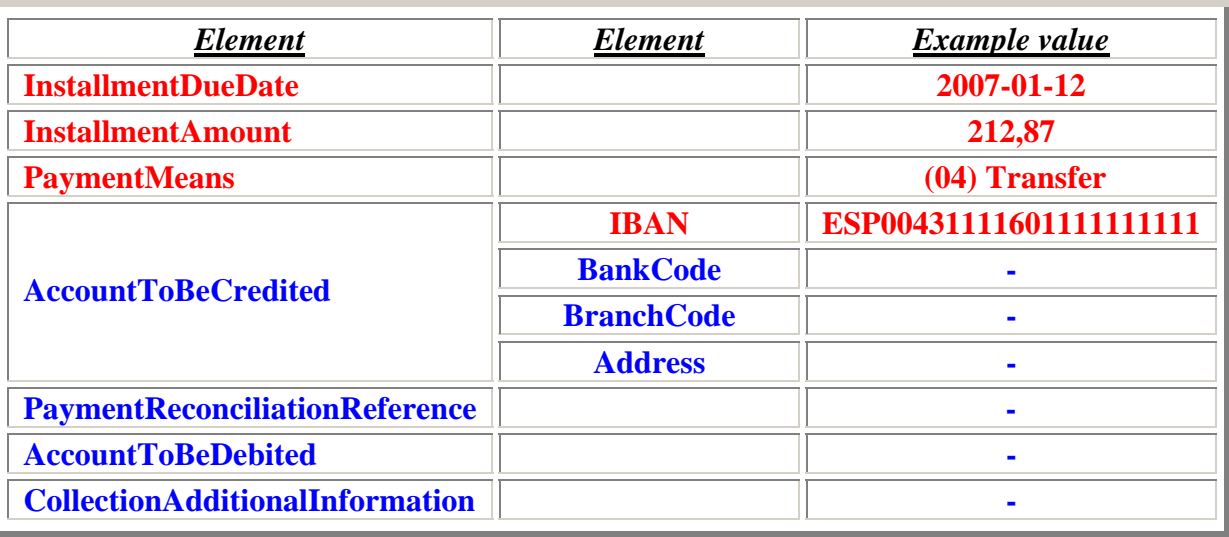

*AdditionalData:*

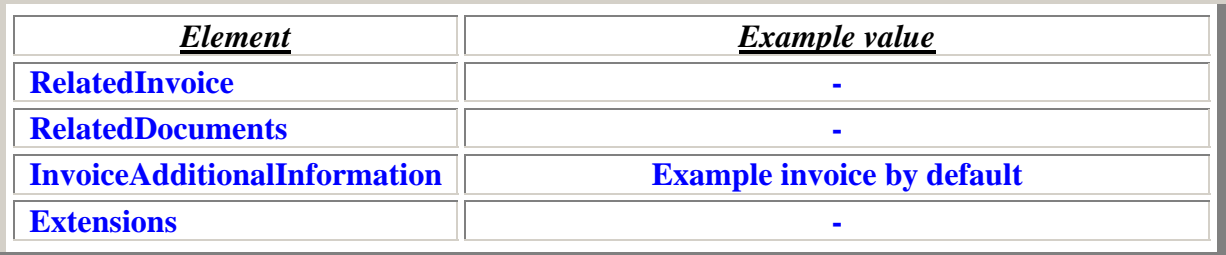

# **2º example's XML**

```
\langle 2xml version="1.0" encoding="UTF-8" standalone="yes" ?>
<namespace:Facturae xmlns:namespace2="http://uri.etsi.org/01903/v1.2.2#" xmlns:namespace3="http://www.w3.org/2000/09/xmldsig#" 
xmlns:namespace="http://www.facturae.es/Facturae/2007/v3.0/Facturae"> 
       <FileHeader>  <SchemaVersion>3.0</SchemaVersion>  <Modality>I</Modality> 
              <InvoiceIssuerType>EM</InvoiceIssuerType> 
              <Batch>  <BatchIdentifier>99999999R001006001</BatchIdentifier> 
                     <InvoicesCount>1</InvoicesCount>  <TotalInvoicesAmount>  <TotalAmount>212.87</TotalAmount>  </TotalInvoicesAmount>  <TotalOutstandingAmount> 
                           <TotalAmount>212.87</TotalAmount>  </TotalOutstandingAmount> 
 <TotalExecutableAmount> 
                     <TotalAmount>212.87</TotalAmount>  </TotalExecutableAmount>  <InvoiceCurrencyCode>EUR</InvoiceCurrencyCode> 
              </Batch>  </FileHeader>  <Parties>  <SellerParty> 
                     <TaxIdentification>  <PersonTypeCode>F</PersonTypeCode> 
                           <ResidenceTypeCode>R</ResidenceTypeCode> 
                           <TaxIdentificationNumber>99999999R</TaxIdentificationNumber> 
                     </TaxIdentification>  <Individual>  <Name>John </Name>  <FirstSurname>Spanish</FirstSurname> 
                           <SecondSurname>Spanish </SecondSurname>
```

```
 <AddressInSpain> 
                                <Address>Street Ibiza number150</Address>  <PostCode>28345</PostCode>  <Town>Madrid</Town>  <Province>Madrid</Province>  <CountryCode>ESP</CountryCode> 
                          </AddressInSpain> 
                   </Individual>  </SellerParty> 
             <BuyerParty> 
                   <TaxIdentification>  <PersonTypeCode>J</PersonTypeCode> 
                          <ResidenceTypeCode>R</ResidenceTypeCode> 
                          <TaxIdentificationNumber>Q2826000H</TaxIdentificationNumber> 
                   </TaxIdentification>  <LegalEntity> 
                          <CorporateName>AEAT</CorporateName> 
                          <AddressInSpain> 
                                <Address>Street Santa Maria Magdalena number16</Address> 
 <PostCode>28016</PostCode> 
                                <Town>Madrid</Town>  <Province>Madrid</Province>  <CountryCode>ESP</CountryCode> 
                          </AddressInSpain> 
                   </LegalEntity> 
             </BuyerParty> 
       </Parties>  <Invoices>  <Invoice>  <InvoiceHeader>  <InvoiceNumber>001</InvoiceNumber>  <InvoiceSeriesCode>06001</InvoiceSeriesCode> 
                          <InvoiceDocumentType>FC</InvoiceDocumentType> 
                          <InvoiceClass>OO</InvoiceClass>  </InvoiceHeader>  <InvoiceIssueData>  <IssueDate>2006-12-12</IssueDate>
```

```
 <InvoiceCurrencyCode>EUR</InvoiceCurrencyCode> 
                         <TaxCurrencyCode>EUR</TaxCurrencyCode> 
                         <LenguageName>ESP</LenguageName> 
                   </InvoiceIssueData>  <TaxesOutputs> 
<Tax> <TaxTypeCode>01</TaxTypeCode> 
                         <TaxRate>16.00</TaxRate>  <TaxableBase>  <TotalAmount>183.51</TotalAmount>  </TaxableBase>  <TaxAmount>  <TotalAmount>29.36</TotalAmount> 
                         </TaxAmount> \langleTax> </TaxesOutputs> 
                   <InvoiceTotals>  <TotalGrossAmount>203.90</TotalGrossAmount> 
                         <GeneralDiscounts>  <Discount> 
                                      <DiscountReason>Discounts</DiscountReason>  <DiscountRate>10.0000</DiscountRate>  <DiscountAmount>20.39</DiscountAmount> 
                                </Discount>  </GeneralDiscounts>  <TotalGrossAmountBeforeTaxes>183.51</TotalGrossAmountBeforeTaxes>  <TotalTaxOutputs>29.36</TotalTaxOutputs> 
                         <TotalTaxesWithheld>0.00</TotalTaxesWithheld>  <InvoiceTotal>212.87</InvoiceTotal>  <TotalOutstandingAmount>212.87</TotalOutstandingAmount> 
                         <TotalExecutableAmount>212.87</TotalExecutableAmount>  </InvoiceTotals>  <Items>  <InvoiceLine>  <ItemDescription>Organic Analysis</ItemDescription> 
                               <Quantity>1.0</Quantity>
```
<UnitOfMeasure>01</UnitOfMeasure>

```
 <UnitPriceWithoutTax>40.100000</UnitPriceWithoutTax>  <TotalCost>40.10</TotalCost>  <GrossAmount>40.10</GrossAmount>  <TaxesOutputs> 
             <Tax> <TaxTypeCode>01</TaxTypeCode> 
                    <TaxRate>16.00</TaxRate>  <TaxableBase>  <TotalAmount>40.10</TotalAmount>  </TaxableBase>  <TaxAmount>  <TotalAmount>6.42</TotalAmount>  </TaxAmount> \langleTax> </TaxesOutputs> 
       <TransactionDate>2006-12-12</TransactionDate>  </InvoiceLine>  <InvoiceLine>  <ItemDescription>Functional Analysis </ItemDescription> 
       <Quantity>1.0</Quantity> 
       <UnitOfMeasure>01</UnitOfMeasure>  <UnitPriceWithoutTax>30.000000</UnitPriceWithoutTax>  <TotalCost>30.00</TotalCost>  <GrossAmount>30.00</GrossAmount>  <TaxesOutputs> 
             <Tax> <TaxTypeCode>01</TaxTypeCode> 
                    <TaxRate>16.00</TaxRate>  <TaxableBase>  <TotalAmount>30.00</TotalAmount>  </TaxableBase>  <TaxAmount>  <TotalAmount>4.80</TotalAmount>  </TaxAmount> \langleTax\rangle </TaxesOutputs> 
       <TransactionDate>2006-12-12</TransactionDate>
```

```
 </InvoiceLine>  <InvoiceLine>  <ItemDescription>Junior Programmer</ItemDescription> 
                                <Quantity>3.0</Quantity> 
                                <UnitOfMeasure>01</UnitOfMeasure>  <UnitPriceWithoutTax>6.000000</UnitPriceWithoutTax>  <TotalCost>18.00</TotalCost>  <GrossAmount>18.00</GrossAmount> 
                                <TaxesOutputs> 
                                      <Tax> <TaxTypeCode>01</TaxTypeCode> 
                                             <TaxRate>16.00</TaxRate>  <TaxableBase>  <TotalAmount>18.00</TotalAmount>  </TaxableBase>  <TaxAmount>  <TotalAmount>2.88</TotalAmount>  </TaxAmount> \langleTax> </TaxesOutputs> 
                                <TransactionDate>2006-12-12</TransactionDate>  </InvoiceLine>  <InvoiceLine>  <ItemDescription>Senior Programmer</ItemDescription> 
                                <Quantity>3.0</Quantity> 
                                <UnitOfMeasure>01</UnitOfMeasure>  <UnitPriceWithoutTax>21.600000</UnitPriceWithoutTax>  <TotalCost>64.80</TotalCost>  <GrossAmount>64.80</GrossAmount>  <TaxesOutputs> 
                                      <Tax> <TaxTypeCode>01</TaxTypeCode> 
                                             <TaxRate>16.00</TaxRate>  <TaxableBase>  <TotalAmount>64.80</TotalAmount>  </TaxableBase>  <TaxAmount>
```

```
 <TotalAmount>10.36</TotalAmount> \langleTaxAmount\rangle\langleTax> </TaxesOutputs> 
                               <TransactionDate>2006-12-12</TransactionDate>  </InvoiceLine>  <InvoiceLine>  <ItemDescription>Junior Analyst </ItemDescription> 
                               <Quantity>1.0</Quantity> 
                               <UnitOfMeasure>01</UnitOfMeasure>  <UnitPriceWithoutTax>24.000000</UnitPriceWithoutTax>  <TotalCost>24.00</TotalCost>  <GrossAmount>24.00</GrossAmount>  <TaxesOutputs> 
                                     <Tax> <TaxTypeCode>01</TaxTypeCode> 
                                            <TaxRate>16.00</TaxRate>  <TaxableBase>  <TotalAmount>24.00</TotalAmount> \langleTaxableBase>
                                            <TaxAmount>  <TotalAmount>3.84</TotalAmount>  </TaxAmount> \langleTax> </TaxesOutputs> 
                               <TransactionDate>2006-12-12</TransactionDate>  </InvoiceLine>  <InvoiceLine>  <ItemDescription>Senior Analyst </ItemDescription> 
                               <Quantity>1.0</Quantity> 
                               <UnitOfMeasure>01</UnitOfMeasure>  <UnitPriceWithoutTax>27.000000</UnitPriceWithoutTax> 
                               <TotalCost>27.00</TotalCost>  <GrossAmount>27.00</GrossAmount>  <TaxesOutputs> 
                                     <Tax> <TaxTypeCode>01</TaxTypeCode>
```

```
 <TaxRate>16.00</TaxRate>  <TaxableBase>  <TotalAmount>27.00</TotalAmount> 
                                      </TaxableBase>  <TaxAmount>  <TotalAmount>4.32</TotalAmount>  </TaxAmount> \langleTax\rangle </TaxesOutputs> 
                           <TransactionDate>2006-12-12</TransactionDate>  </InvoiceLine>  </Items>  <PaymentDetails> 
                      <Installment>  <InstallmentDueDate>2007-01-12</InstallmentDueDate>  <InstallmentAmount>212.87</InstallmentAmount>  <PaymentMeans>04</PaymentMeans> 
 <AccountToBeCredited> 
\langleIBAN>ESP00431111601111111111</IBAN>
 </AccountToBeCredited> 
                      </Installment>  </PaymentDetails> 
 <AdditionalData> 
                      <InvoiceAdditionalInformation>Example invoice by default</InvoiceAdditionalInformation> 
                </AdditionalData>  </Invoice>  </Invoices>
```
</namespace:Facturae>